## SPECTRO1-Scope: Changes due to software update from SPECTRO1-Scope V2.6 to V2.7

This manual summarises the changes that were made with the software update from **SPECTRO1 V2.6** to **V2.7**.

A software update from V2.x to V2.7 can be performed quite easily.

All you need is the FirmwareLoader V1.1 and the firmware files for version 2.6.

The FirmwareLoader V1.1 can be found on the software CD/DVD that is provided with the sensor or can be downloaded from our homepage.

The firmware files are available from your sensor supplier.

The respective procedure is exactly described in the "Manual FirmwareLoader V1\_1" file (see software CD/DVD: Folder Support Software → Version Update → FirmwareLoader V1.1).

## Change 1:

## ANALOG RANGE has been extended by 0-MAX when IN0.

As long as input IN0 is HI, a maximum **RAW** value is determined in the sensor.

After INO drops, the analog signal is fully output (0-10V and/or 4-20mA) within the range of 0 to MAX.

In this example, a maximum value MAX of 3000 was determined.

When RAW=3000, 10V (20mA) are output.

When RAW=1500, 5V (12mA) are output.

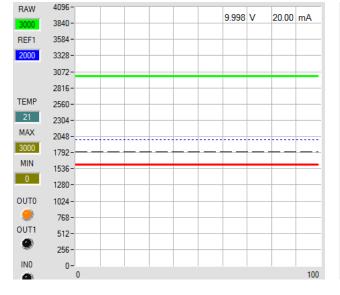

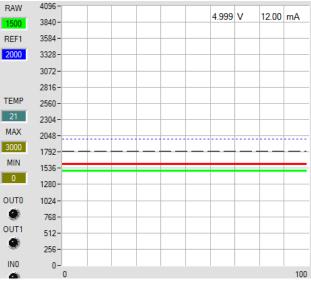